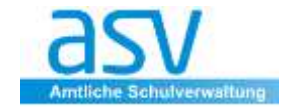

## **Der Etikettengenerator**

Der Etikettengenerator ist ein Editor für Etiketten in einem wählbaren Datenbereich (Schüler, Lehrer usw.).

Die benötigten Datenfelder können aus dem gewählten Datenbereich ausgewählt und an der gewünschten Stelle per Doppelklick eingefügt werden.

Im Etikettengenerator stehen dieselben Möglichkeiten zur Verfügung, wie im Serienbriefgenerator. Insbesondere können dieselben Werkzeuge verwendet werden, wobei der Zugriff auf die Datenbankinhalte in der Regel in Textfeldern mittels der Skriptsprache Groovy erfolgt.

Im Gegensatz zum Serienbriefgenerator wird in der Ansicht des Etikettengenerators nicht die gesamte Druckseite (mit mehreren Etiketten) gestaltet, sondern nur das **Aussehen eines einzigen Etiketts**:

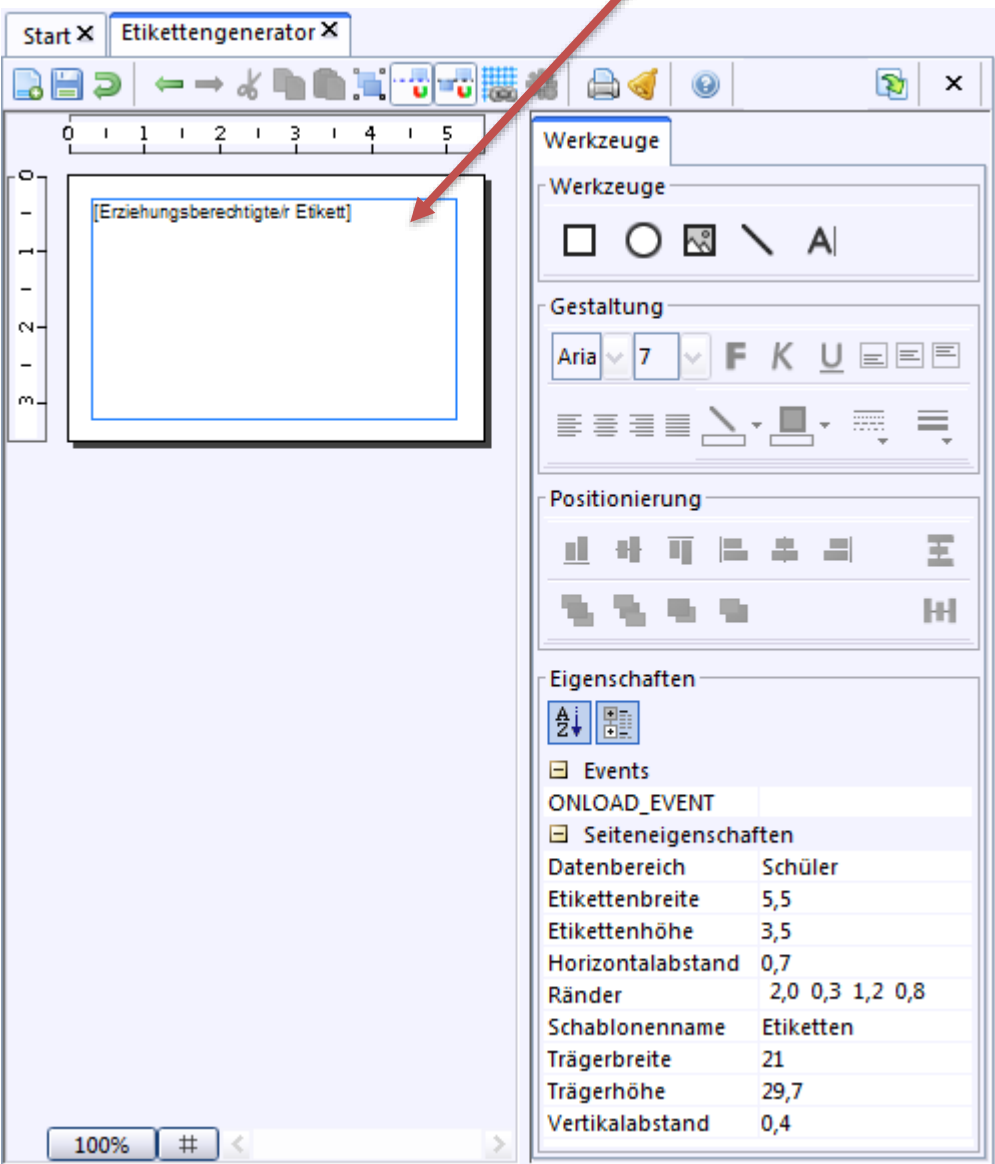

## Über den Dialog **<***Modulbezogene Funktionen → Seite einrichten>*

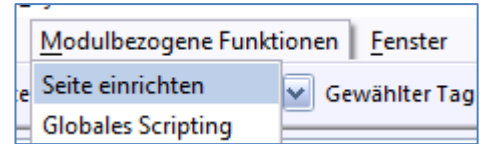

bzw. die in der rechten Werkzeugleiste einstellbaren *Eigenschaften* werden die Bemaßungen auf der Druckseite und damit indirekt die Anzahl der Etiketten im Ausdruck festgelegt.

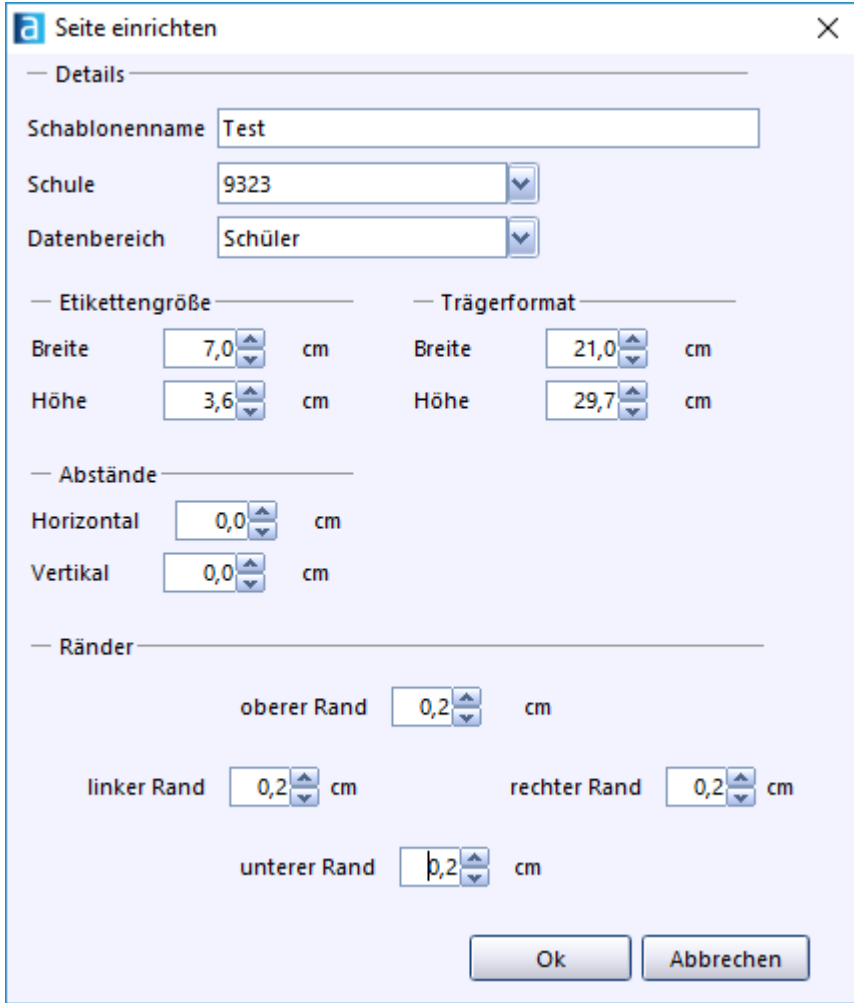

Beim Ausdruck werden dann zunächst in der ersten Spalte so viele Etiketten untergebracht, wie sie auf Grund der Abmessungen vollständig Platz finden. Dann folgen entsprechend weitere Spalte im vorgegebenen Abstand, solange diese nebeneinander vollständig Platz finden.

Zur Bearbeitung des Inhaltes, Einfügen des Datenfeldes und zum Speichern des Etikettes gehen Sie bitte nach den Anleitungen des **Skripts "Serienbrief-Generator"** vor.

ENDE

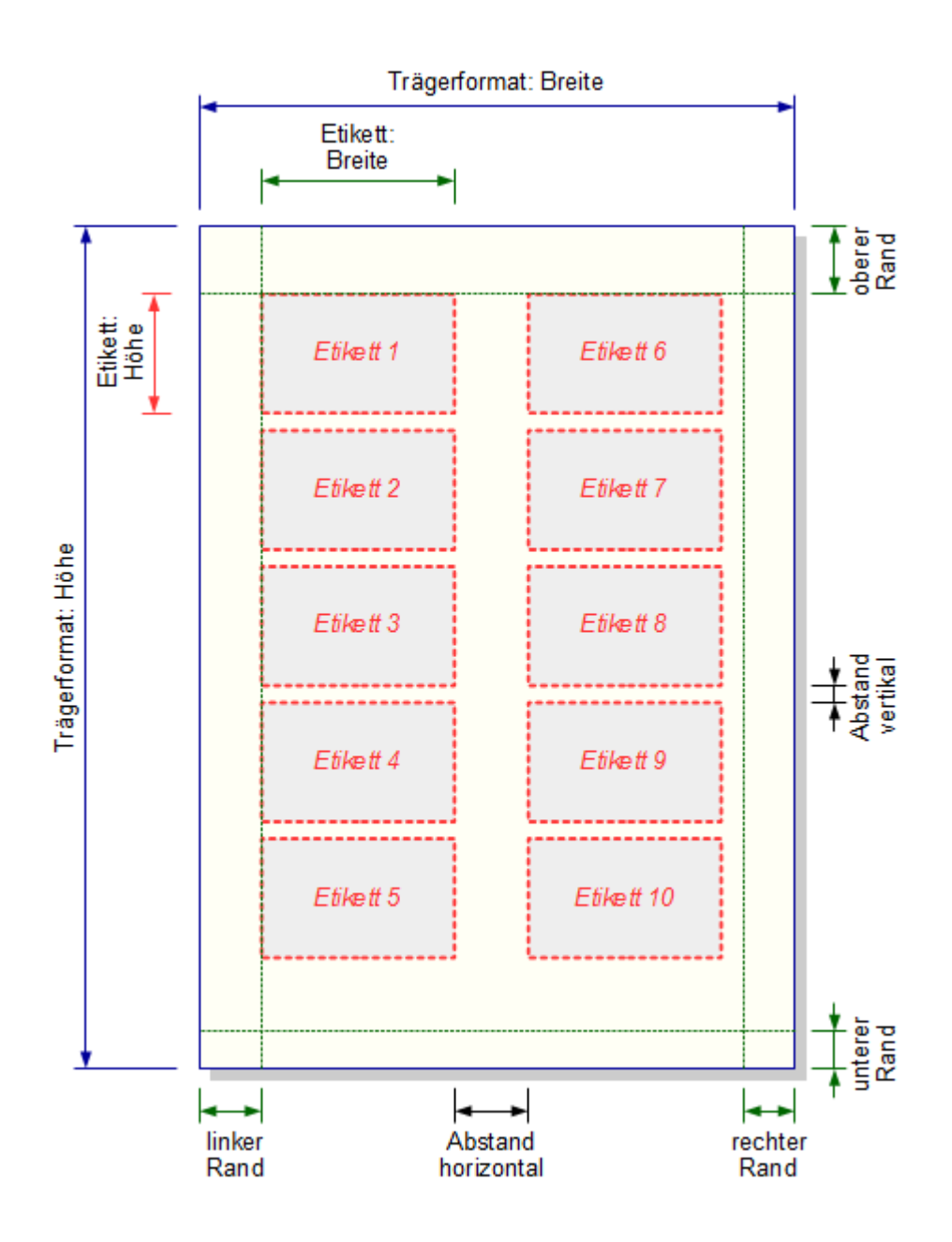

**ENDE**